Director: Ing. Mario Spinosa

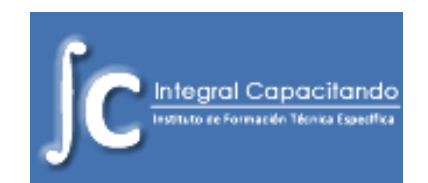

## **Excel para oficinas y empresas.**

El contexto económico y social actual exige que las empresas optimicen sus recursos para alcanzar su eficiencia. Es por ello, que encuentran en las herramientas informáticas un gran aliado.

Esta propuesta de capacitación está destinada a personas que requieren empleo intensivo de Excel en su ámbito laboral.

Mediante el mismo harán uso de características avanzadas del programa como: funciones financieras, proyectos de inversiones, e introducción a tableros de comandos, de modo tal de revalorizar su actividad profesional

## **Temario:**

- Manipulación de Datos
	- $\triangleright$  Validar datos
	- Ordenar datos según uno o varios criterios
	- Filtrar datos según uno o varios criterios, Filtros Avanzados
	- $\triangleright$  Agrupar Datos
	- $\triangleright$  Sub Totales
- ❖ Tablas en Excel
	- Características y Ventajas del uso tablas en Excel
	- Convertir Rango en Tabla mediante Estilos de Tabla
	- Crear Estilos Personalizados de Tablas
- Formato Condicional
	- Aplicar Formato de Celda según Distintos Criterios
	- La Barra de Datos, Escala de Color y Conjunto de Iconos
- Funciones Lógicas en Excel
	- Función SI
	- Funciones Contar.Si, Sumar.Si, Promedio.Si
	- Funciones Contar.Si.Conjunto, Sumar.Si.Conjunto, Promedio.Si.Conjunto
- Funciones de Búsqueda y Texto
	- Funciones Extraer y Concatenar
	- ▶ Funciones Buscar, BuscarV, BuscarH
- Gráficos y Gráficos Avanzados
	- Tipos de Gráficos y aplicación de los mismos
	- Edición de gráficos

## **INTEGRAL CAPACITANDO**

Instituto de Formación Técnica Específica

Director: Ing. Mario Spinosa

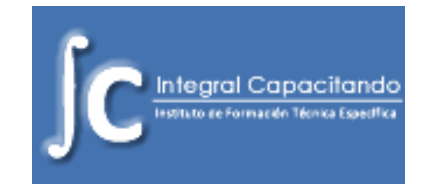

- Combinar Gráficos
- Utilizar Controles de Formularios para editar Gráficos
- Tablas Dinámicas y Gráficos Dinámicos
	- Características y Aplicaciones de las Tablas Dinámicas
	- Crear Tabla Dinámica con uno o varios niveles de grupos
	- Estilos de Tablas Dinámicas
	- Creación grafico Dinámico
- Funciones Financieras
	- Evaluación de Proyectos de Inversiones (TIR, VAN, PRI)
	- Sistemas de Amortización Francés y Alemán
- ❖ Investigación de Operaciones
	- **► Escenarios**
	- Función Objetivo
	- $\triangleright$  Solver
- Introducción a Tablero de Comandos
	- Características y Aplicaciones de los Tableros de Comando
	- $\triangleright$  Creación de Indicadores
	- Confección de un Tablero de Comando
- Vinculación de Datos
	- $\triangleright$  Hipervínculos
	- Vincular libros de Trabajo
	- $\triangleright$  Formulas Vinculadas entre libros
	- > Importar datos desde diferentes Orígenes
- ❖ Seguridad en Excel
	- Contraseñas para Archivo Excel
	- Proteger Contenido y Formula de una Celda
	- ▶ Proteger hoja de Calculo
- ❖ Macros:
	- Grabación de Macros básicas
	- $\triangleright$  Asignar una macro grabada a un control de Formulario
	- $\triangleright$  Presentación del Editor de Visual Basic para macros

**Duración:** 48 hs. Reloj / 72 hs. Cátedras (3 meses 1 o 2 jornadas semanales)